## 认证电子书

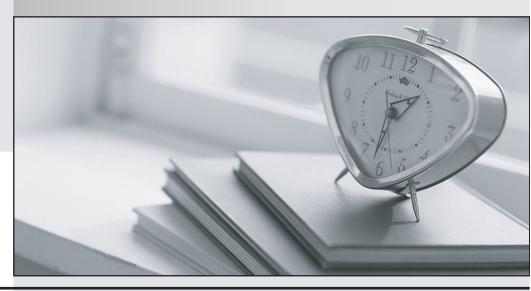

质 量 更 高 服 务 更 好

半年免费升级服务

http://www.itrenzheng.com

Exam : Tableau CRM and Einstein Discovery Consultant

Title : Salesforce Certified Tableau

**CRM** and Einstein

**Discovery Consultant** 

**Version**: DEMO

1. Yasmine told Danielle she's interested in using the artificial intelligence provided by Einstein Discovery to enhance analysis Mosaic probably wouldn't have considered through their own means.

How can Danielle use Einstein Analytics to load data into Einstein Discovery?

- A. It's not possible. Danielle will need to log into Einstein Discovery and import the data from there.
- B. Danielle needs a permission set containing the Download Analytics Data permission, then she can use the Export node to load data into Einstein Discovery.
- C. Danielle needs a permission set containing the Upload External Data to Analytics permission, then she can log into Einstein Discovery and import the data from there.
- D. Data loaded into Einstein Analytics as datasets can then be used in Einstein Discovery without a separate load process.

Answer: D

2.A new field called "CardBalance" is added to the standard object. Account. The team wants to add this new field to an Einstein Analytics dataset that sources the Account object; however, the team needs to limit the users who are able to view that field's data in the dataset.

How can an Einstein Consultant help them implement this new requirement?

- A. Add the new field to the existing dataset and use the XMO file parameters to hide the new field from users who should not have access to it.
- B. Add the new field to the existing dataset and activate "Sharing inheritance" in the Account object so only users who have access to the field in Salesforce will have access in Einstein Analytics.
- C. Create a new Account dataset containing the new field and give access to this dataset only to users who should be able to see the new field.
- D. Add the new field to the existing dataset and use "Security Predicates' to hide it from users who should not access it.

Answer: C

3.Refer to the graphic.

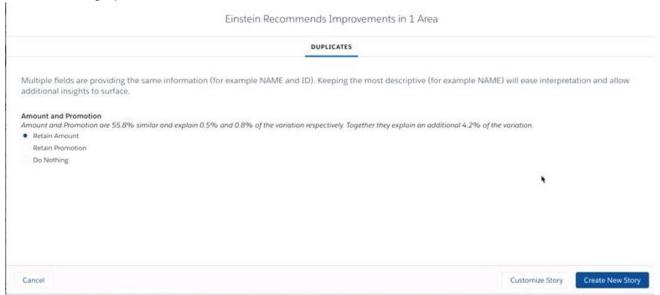

Einstein found a recommendation to improve the story: apparently there are two variables that behave the same.

Given there is no additional information, what is the correct action?

- A. Retain Promotion; it is an actionable variable and without it, we cannot recommend prescriptive actions.
- B. Cancel this story and redefine the dataset.
- C. Retain Amount; not knowing the size of a deal makes it hard to predict if will be won.
- D. Do nothing; they appear to be similar, but there might be differences from the business perspective.

Answer: A

- 4. What permissions are necessary for someone to edit the XMD?
- A. Upload External Data to Analytics
- B. Manage Analytics Templated Apps
- C. Edit Analytics Dataflows
- D. Edit Dataset Recipes

Answer: A,C

- 5. What can you do in a dataset recipe?
- A. Extract external data into Analytics
- B. Build a dashboard
- C. Combine data from different datasets
- D. Make a data chili

Answer: C